# **Dummydata Documentation**

*Release 0.1*

**Bjoern Broetz, Alexander Loew**

**Apr 07, 2017**

### **Contents**

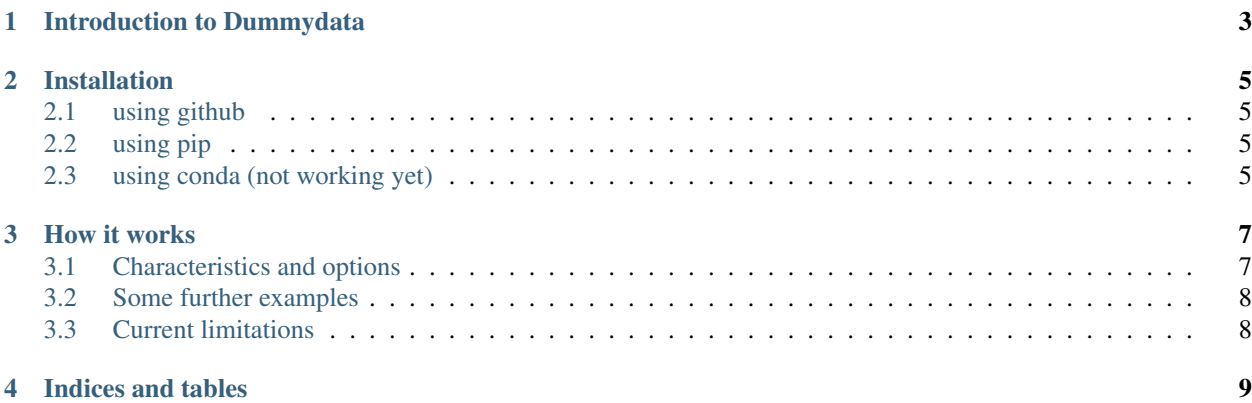

Contents:

### Introduction to Dummydata

<span id="page-6-0"></span>Dummydata is a package that allows to generate geospatial data fields with predefined statistical properties and store these as netCDF files.

#### Installation

<span id="page-8-0"></span>Currently the package is available from [github](https://github.com/pygeo/dummydata) and can be installed in addition via [pip](https://pypi.python.org/pypi/pip) or [conda](https://conda.io/docs/index.html) .

#### <span id="page-8-1"></span>**using github**

To install the package from the git sources, just do the following:

```
# to get the development version
cd <SOME TEMPORARY DIRECTORY>
wget https://github.com/pygeo/dummydata/archive/master.zip
unzip master.zip
cd dummydata-master
python setup.py install
```
#### <span id="page-8-2"></span>**using pip**

To install the package using pip, just do the following:

pip install dummydata

#### <span id="page-8-3"></span>**using conda (not working yet)**

To install via conda do the following:

```
conda install [-n YOURENV] -c conda-forge dummydata
```
How it works

<span id="page-10-0"></span>Dummydata allows to generate either two dimensional data fiels with a time vector (e.g. sea surface temperature fields) or a 3D variable with an additional vertical coordinate.

Currently regular lat/lon grids are supported for coordinates.

A small example that generates a random dataset with dimensions (time, lat, lon) is provided as follows

```
from dummydata import Model2
# generate a 2D variable
M2 = Model2(start_year=2003,stop_year=2014)
```
This generates a monthly timeseries starting 1st of January 2003 and ending 31.12.2014. A netCDF file will be automatically generated and closed. To generate a field of vertical air temperture profiles a script would could look as follows:

```
from dummydata import Model3
# generate a 3D variable
M3 = Model3(var='ta', oname='air_temperature', start_year=1998, stop_year=2002)
```
This will generate a file *air\_temperature.nc* from 1998 to 2002 with a variable named *ta*.

The dummy data which is generated includes common metadata for different variable types. The tool therefore contains already a set of predefined variables with predefined metadata. The current list of supported variables can be found in the file *meta.py*. In case a user wants to add additional variable options, the necessary metadata information has to be included in the dictionary specified in *meta.py*.

#### <span id="page-10-1"></span>**Characteristics and options**

The following options are currently available:

var [string][optional] specifies the name of the variable to be generated; note that the variable name needs to be part of the defined variables in *meta.py*

oname [string][optional] name of netCDF output file to be generated

start\_year [int][obligatory] start year for dataset to be generated

stop\_year [int][obligatory] stop year for dataset to be generated

- method [string][obligatory] method to be used for data generation. At the moment the following options are supported:
	- 'uniform' generates a white noise field
	- 'constant': generates a field with constant values; the *constant* argument needs to be provided in that case as well.

constant [float][obligatory when method='constant'] specifies the constant value to be used

append\_coordinates [bool] specifies if fields with coordinates should be appended

append\_cellsize [bool] specifies if fields with the cellsize information should be appended to the output file

#### <span id="page-11-0"></span>**Some further examples**

```
from dummydata import Model2, Model3
# generate a 2D dataset with the value 5. everywhere
M2 = Model2 (method='constant', constant=5., oname='myconst5', start_year=1998, stop_
\rightarrowyear=2002)
```
#### <span id="page-11-1"></span>**Current limitations**

- only monthly sampling frequencies supported at the moment
- no min/max can be specified to specify the range of the values
- specification of metadata is currently rather limited and done in *meta.py* which is not very user friendly. As an alternative user specific configuration files could be used.

Indices and tables

- <span id="page-12-0"></span>• genindex
- modindex
- search